# NIVEAU TERMINALE -<br>RÉUNION DE MI-ANNÉE

Lundi 7 mars 2022

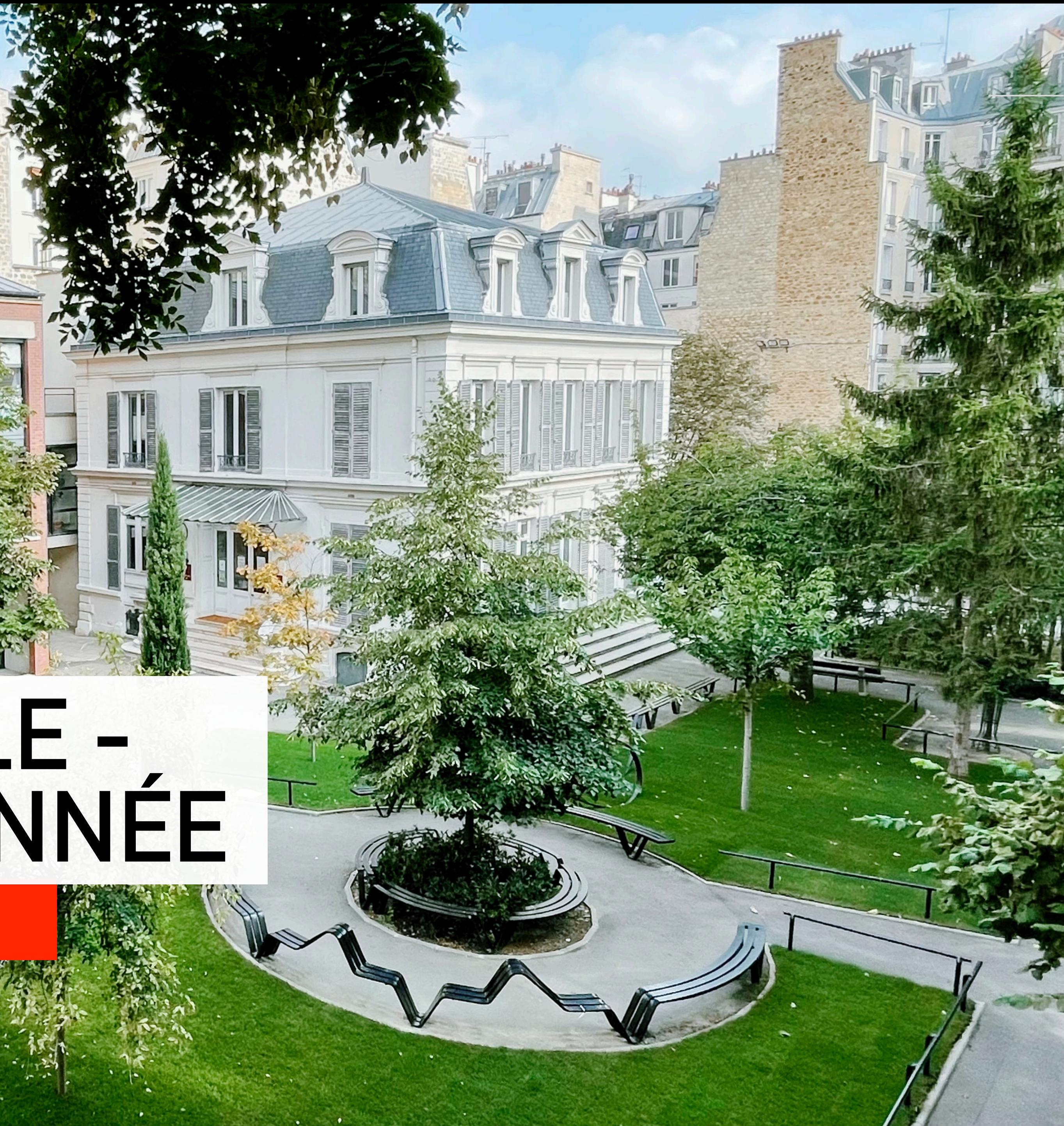

**ECOLE ALSACIENNE** 

# **PDATCOUTSUP**

# **PHASE DE FORMULATION DES VOEUX ET DE<br>FINALISATION DU DOSSIER**

**ÉCOLE ALSACIENNE** 

### À J-22 de la fin de la phase de saisie des voeux

## 62%

Des élèves ont créé leur dossier

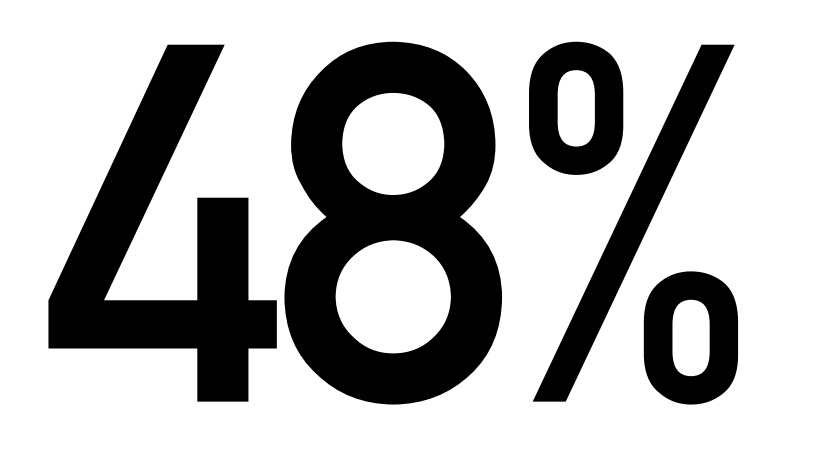

Des élèves ont saisi leurs premiers voeux

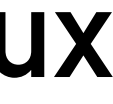

3

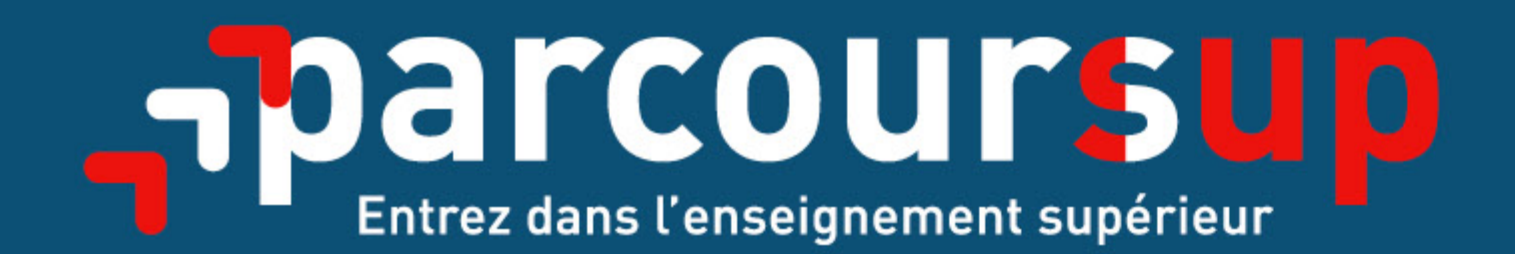

## Le calendrier 2022 en 3 étapes

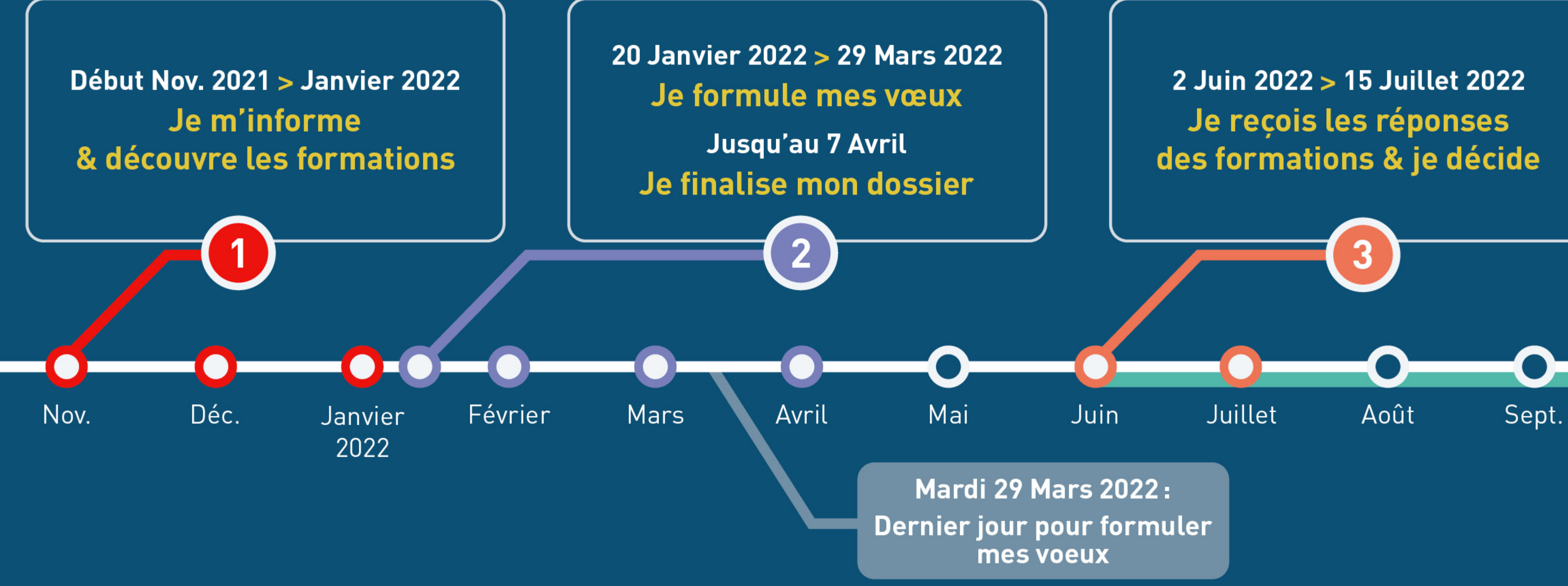

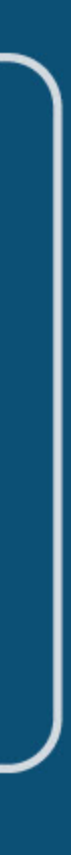

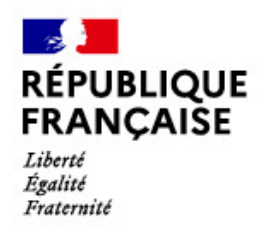

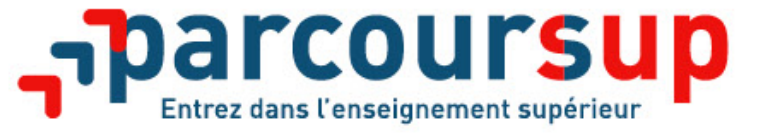

#### **S'inscrire sur Parcoursup**

- >**Une adresse mail valide et consultée régulièrement** : pour échanger et recevoir les informations sur votre dossier
- >**L'INE** (identifiant national élève) : sur les bulletins scolaires et le relevé de notes des épreuves anticipées du baccalauréat

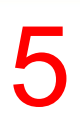

*Conseil aux parents ou tuteurs légaux* **:** vous pouvez également renseigner votre mail et numéro de portable dans le dossier de votre enfant pour recevoir messages et alertes Parcoursup. Vous pourrez également recevoir des formations qui organisent des épreuves écrites/orales le rappel des échéances.

*Important : renseignez un numéro de portable pour recevoir les alertes envoyées par la plateforme.* 

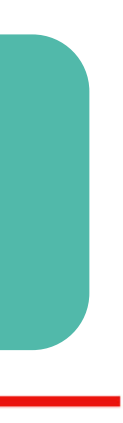

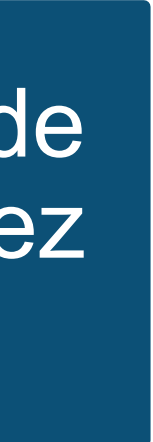

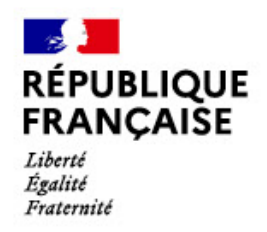

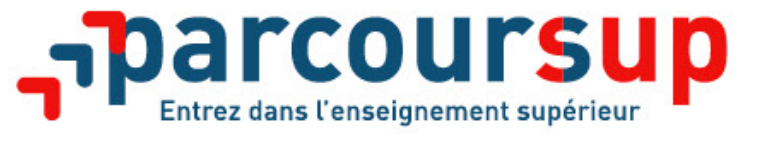

#### **Formuler librement vos vœux sur Parcoursup**

- **> Jusqu'à 10 vœux** et **10 vœux supplémentaires pour des formations en apprentissage**
- **>** Pour des **formations sélectives** (Classes prépa, STS, IUT, écoles, IFSI, IEP…) et **non sélectives** (licences, PPPE ou PASS)
- **>** Possibilité de faire **des sous-vœux pour certaines filières dans le cadre de voeux multiples** (classes prépa, BTS, BUT, école de commerce, d'ingénieurs, IFSI…)
- **> Des vœux qui doivent être motivés** : en quelques lignes, le lycéen explique ce qui motive chacun de ses vœux.
- **> Des vœux qui n'ont pas besoin d'être classés** : aucune contrainte de hiérarchisation pour éviter toute autocensure
- **> Des vœux qui ne sont connus que de vous** : la formation ne connait que le vœu qui la concerne

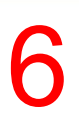

**Conseil Parcoursup** *: diversifiez vos vœux et évitez impérativement de n'en formuler* 

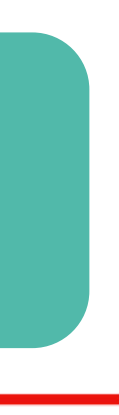

### *qu'un seul (en 2021, les candidats ont confirmé 12,8 vœux en moyenne).*

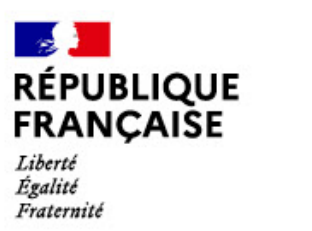

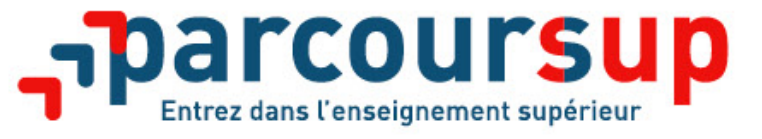

### **Les vœux multiples**

- **> Un vœu multiple est un regroupement de plusieurs formations similaires**
	-
	-

(exemple : le vœu multiple CPGE MPSI qui regroupe tous les établissements proposant cette voie à l'échelle nationale).

**> Un vœu multiple compte pour un vœu** parmi les 10 vœux possibles.

**> Chaque vœu multiple est composé de sous-vœux qui correspondent chacun à un établissement différent.** Vous pouvez choisir un ou plusieurs établissements, sans avoir besoin de les classer.

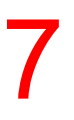

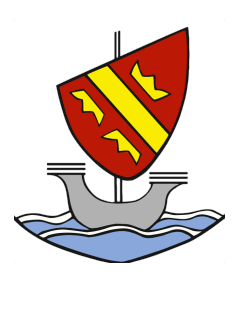

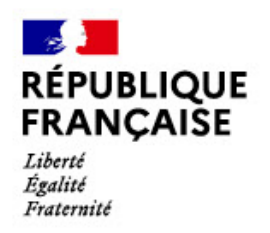

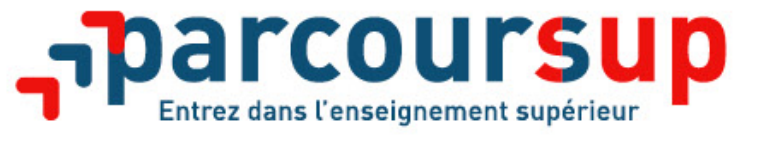

### **Les formations à voeux multiples sans dossier unique**

**> formations dont le nombre de sous-vœux est limité à 10 par vœu multiple dans la limite de 20 sousvœux au total :** 

- **Les BTS et les BUT** regroupés par **spécialité à l'échelle nationale**
- **Les DN MADE** regroupés par **mention à l'échelle nationale**
- **Les DCG** (diplôme de comptabilité et de gestion) regroupés à **l'échelle nationale**
- **Les classes prépas** regroupées **par voie à l'échelle nationale**
- **Les DNA (diplôme national d'art)** des écoles supérieures d'art du ministère de la culture regroupés **à l'échelle nationale**
- **Les EFTS** (Etablissements de Formation en Travail Social) regroupés par **diplôme d'Etat à l'échelle nationale**

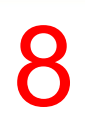

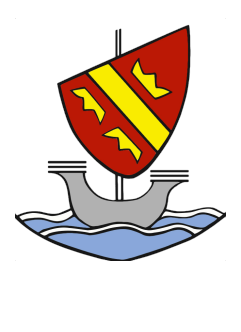

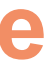

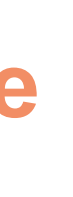

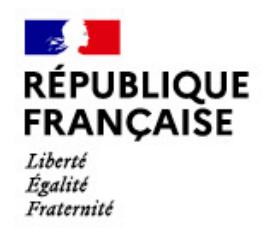

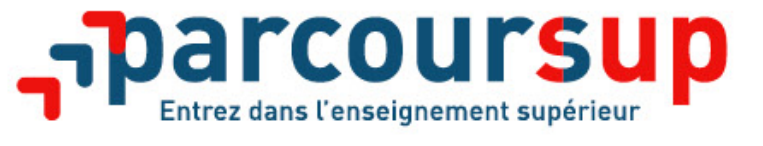

### **Les formations à voeux multiples avec dossier unique**

#### **> formations dont le nombre de sous-vœux n'est pas limité :**

- **Les écoles d'ingénieurs et de commerce/management** regroupées **en réseau** et qui **recrutent sur concours commun**
- **Le réseau des Sciences Po / IEP** (Aix, Lille, Lyon, Rennes, Saint-Germain-en-Laye, Strasbourg et Toulouse) et **Sciences Po / IEP Paris**
- • **Les parcours spécifiques "accès santé" (PASS) en Ile-de-France** regroupés à l'échelle régionale • **Le concours commun des écoles nationales vétérinaires**
- 
- **Les IFSI** (Instituts de Formation en Soins Infirmiers) et **les instituts d'orthophonie, orthoptie et audioprothèse** regroupés à **l'échelle territoriale**. *À noter : limitation de 5 vœux multiples maximum par filière*

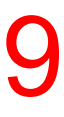

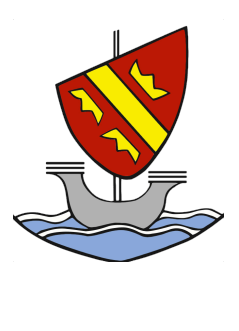

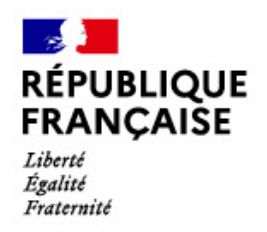

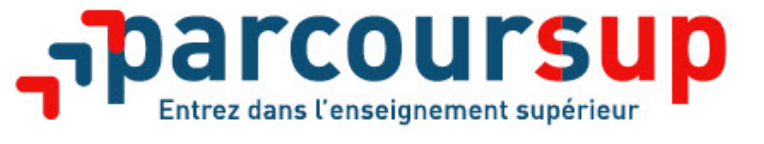

### **Focus sur les vœux en apprentissage**

**> Jusqu'à 10 vœux en apprentissage**, en plus des 10 autres vœux autorisés

**> Pas de date limite pour formuler des vœux en apprentissage** (pour la majorité des formations en apprentissage)

**> Une rubrique spécifique dans votre dossier pour vos vœux en apprentissage**

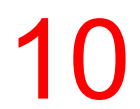

*Rappel : les centres de formation en apprentissage ont pour mission d'accompagner les candidats en apprentissage pour trouver un employeur et signer un contrat d'apprentissage. Retrouvez des conseils pour trouver un employeur sur Parcoursup.fr* 

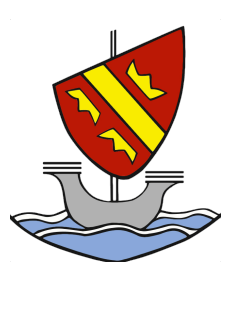

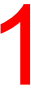

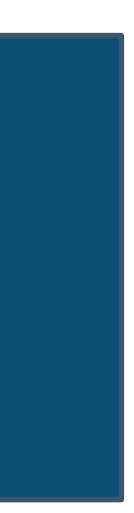

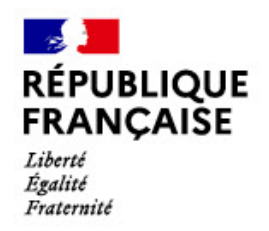

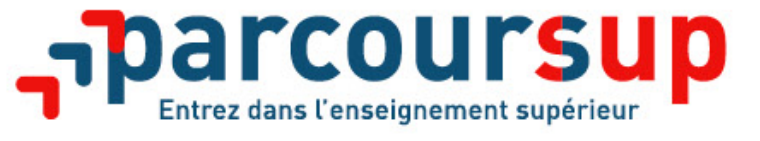

### **Le secteur géographique**

#### **Pour les formations sélectives (BTS, BUT, IFSI, écoles…)**

>Les lycéens peuvent faire des vœux pour les formations qui les intéressent où qu'elles soient, dans leur

académie ou en dehors. **Il n'y a pas de secteur géographique.** 

#### >**Pour les formations non-sélectives (licences, PPPE, PASS)**

>Les lycéens peuvent faire des vœux pour les formations qui les intéressent dans leur académie ou en dehors. **(généralement l'académie) s'applique :** un pourcentage maximum de candidats résidant en dehors du secteur

- 
- >Lorsque la licence, le PPPE ou le PASS est très demandé, **une priorité au secteur géographique**  géographique est alors fixé par le recteur.
- affichés sur Parcoursup avant le début de la phase d'admission.

>L'appartenance ou non au secteur est affichée aux candidats. Les pourcentages fixés par les recteurs seront

**Secteur géographique Ile-de-France** : il n'est fait **aucune distinction** entre les 3 académies de Créteil,

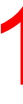

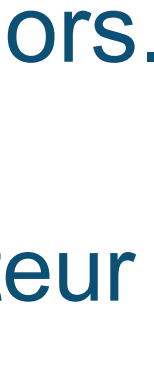

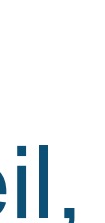

### Paris et Versailles.

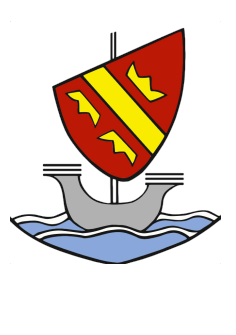

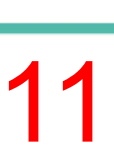

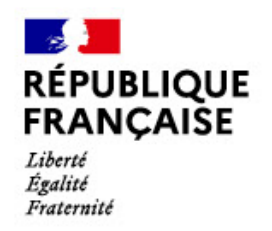

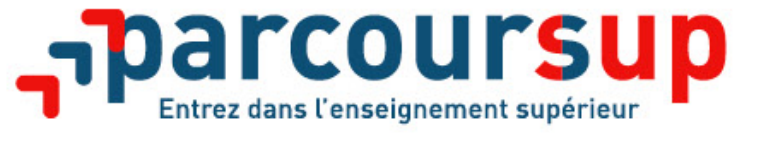

### **La demande de césure : mode d'emploi**

**Un lycéen peut demander une césure directement après le bac** : possibilité de suspendre temporairement une formation afin d'acquérir une expérience utile pour son projet de formation (partir à l'étranger, réaliser un projet associatif, entrepreneurial etc…)

*>* **Demande de césure à signaler lors de la saisie des vœux sur Parcoursup** (en cochant la case

*>* **L'établissement prend connaissance de la demande de césure après que le lycéen a accepté définitivement la proposition d'admission >** Le lycéen contacte la formation pour s'y inscrire et savoir

- *>* Durée la césure : d'un semestre à une année universitaire
- « césure »)
- comment déposer sa demande de césure
- envisagés pour cette césure doit être adressée au président ou directeur de l'établissement
- **Parcoursup**

*>* **La césure n'est pas accordée de droit** : une lettre de motivation précisant les objectifs et le projet

*>* **A l'issue de la césure, l'étudiant pourra réintégrer la formation s'il le souhaite sans repasser par** 

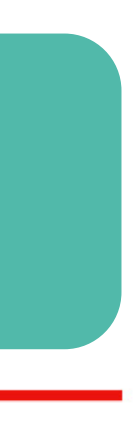

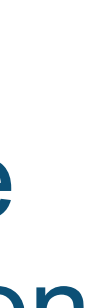

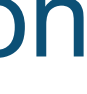

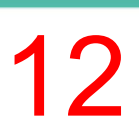

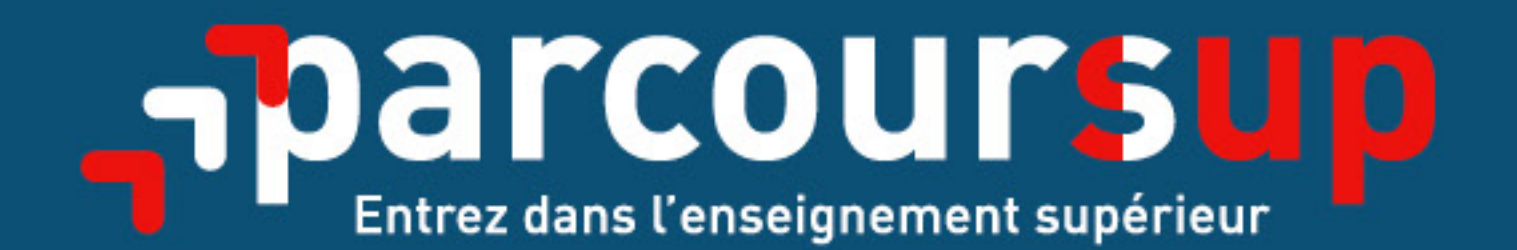

### Date limite pour formuler vos vœux > Mardi 29 mars 2022 (23h59 heure de Paris)

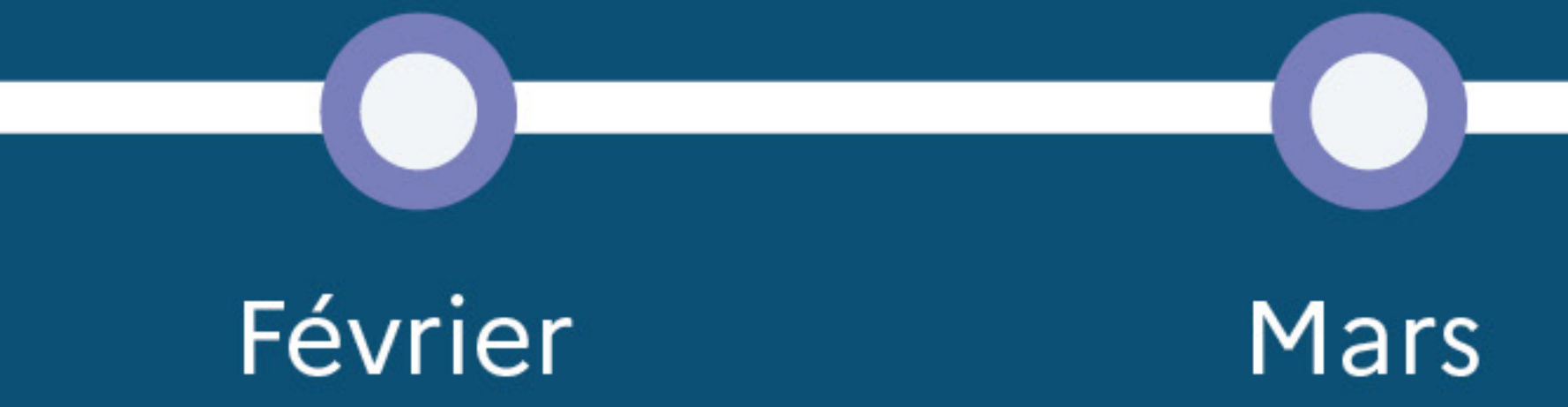

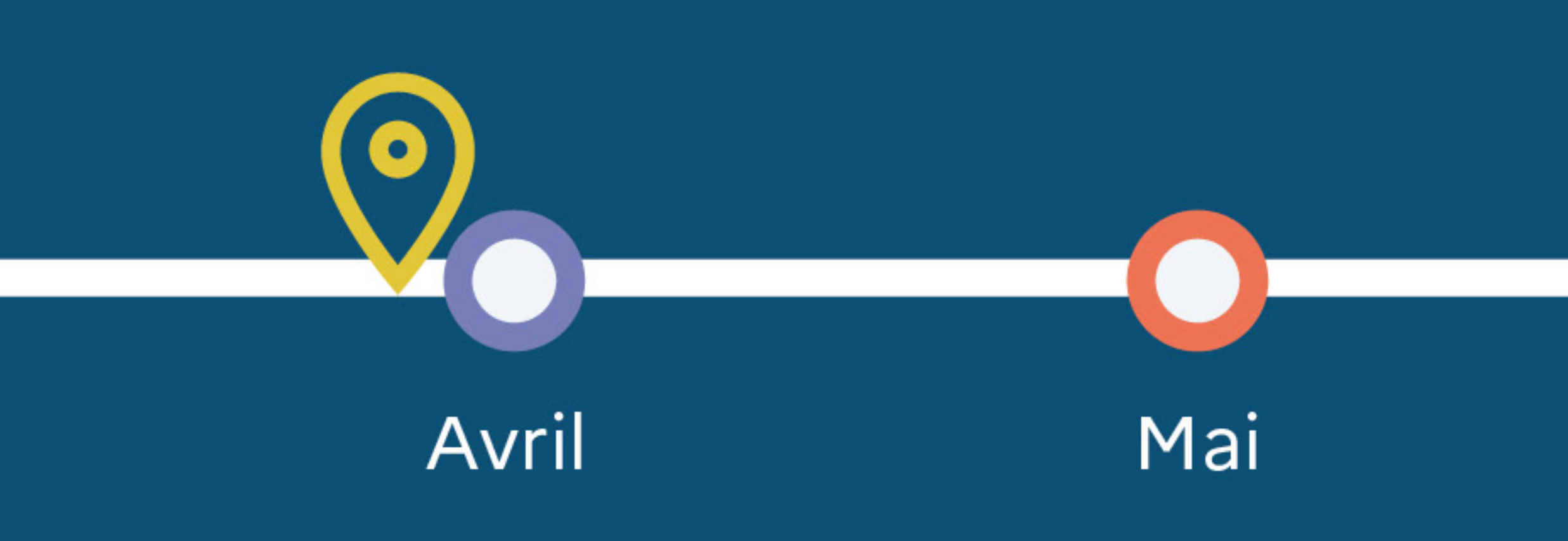

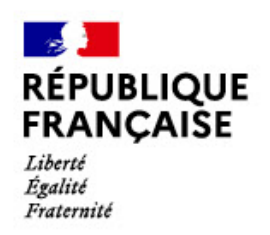

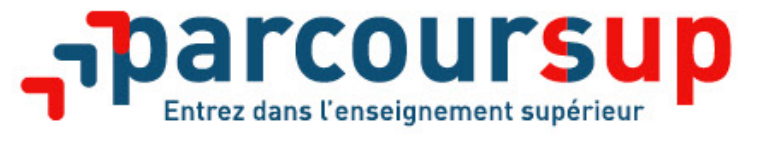

### **Finaliser son dossier et confirmer vos vœux**

#### **Pour que les vœux saisis deviennent définitifs sur Parcoursup, les candidats**

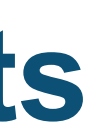

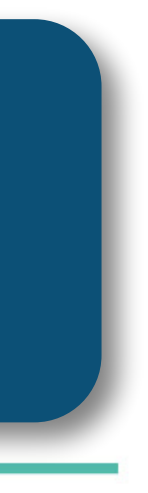

**doivent obligatoirement :**

- > **Compléter leur dossier :** 
	- projet de formation motivé pour chaque vœu formulé
- rubrique « préférence et autres projets »
- pièces complémentaires demandées par certaines formations
- rubrique « activités et centres d'intérêt » (facultative)
- > **Confirmer chacun de leurs vœux**

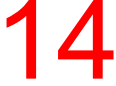

#### **Un vœu non confirmé avant le 7 avril 2022 (23h59 - heure de Paris) ne sera pas examiné par la formation**

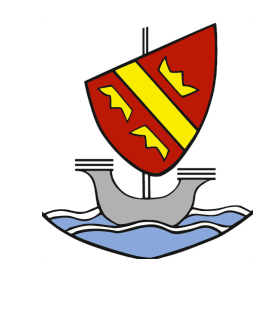

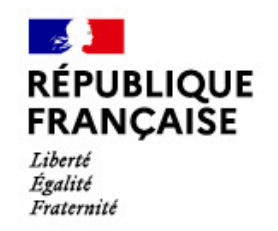

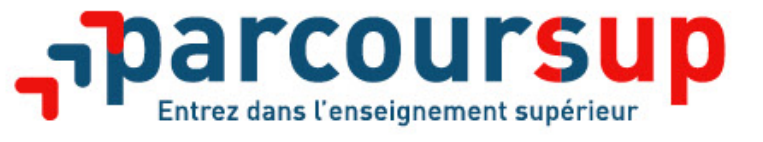

#### **Les éléments constitutifs de votre dossier : bulletins scolaires et notes du baccalauréat**

>**Année de première :** bulletins scolaires, notes des épreuves anticipées de français >**Année de terminale :** bulletins scolaires des 1er et 2e trimestres, notes des épreuves finales des deux enseignements de spécialité

>**Sauf cas particulier, pas de saisie à réaliser** : ces éléments sont remontés automatiquement et vous pourrez les vérifier fin mars. En cas d'erreurs, **un signalement doit être fait au chef d'établissement** 

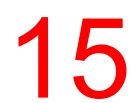

**A noter : vous ne pouvez pas confirmer vos vœux tant que votre bulletin scolaire du 2ème trimestre (ou 1er semestre) n'est pas remonté dans votre dossier.** 

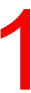

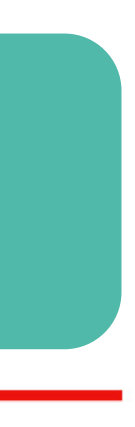

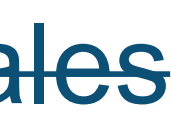

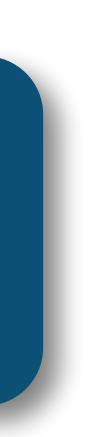

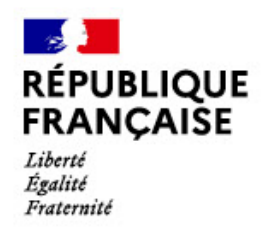

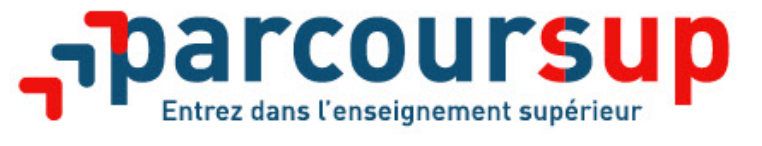

### **La fiche avenir renseignée par le lycée**

• Le 2ème conseil de classe examine les vœux de chaque lycéen avec **bienveillance et confiance** dans le

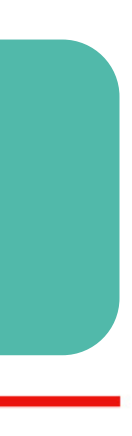

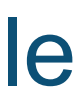

- potentiel de chacun.
- Pour chaque lycéen, une **fiche Avenir** est renseignée par le lycée et versée au dossier de l'élève :
	- les notes de l'élève : moyennes de terminale, appréciation des professeurs par discipline, positionnement de l'élève dans la classe/dans le groupe
	- les appréciations du professeur principal sur des compétences transversales
	- l'avis du chef d'établissement sur la capacité à réussir, pour chaque vœu
- La fiche Avenir est consultable par le lycéen dans son dossier **à partir du 2 juin 2022**

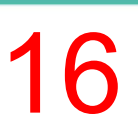

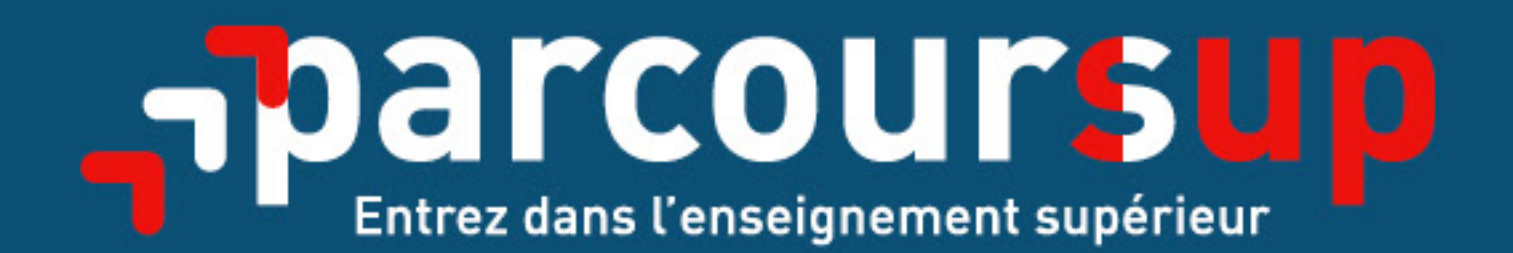

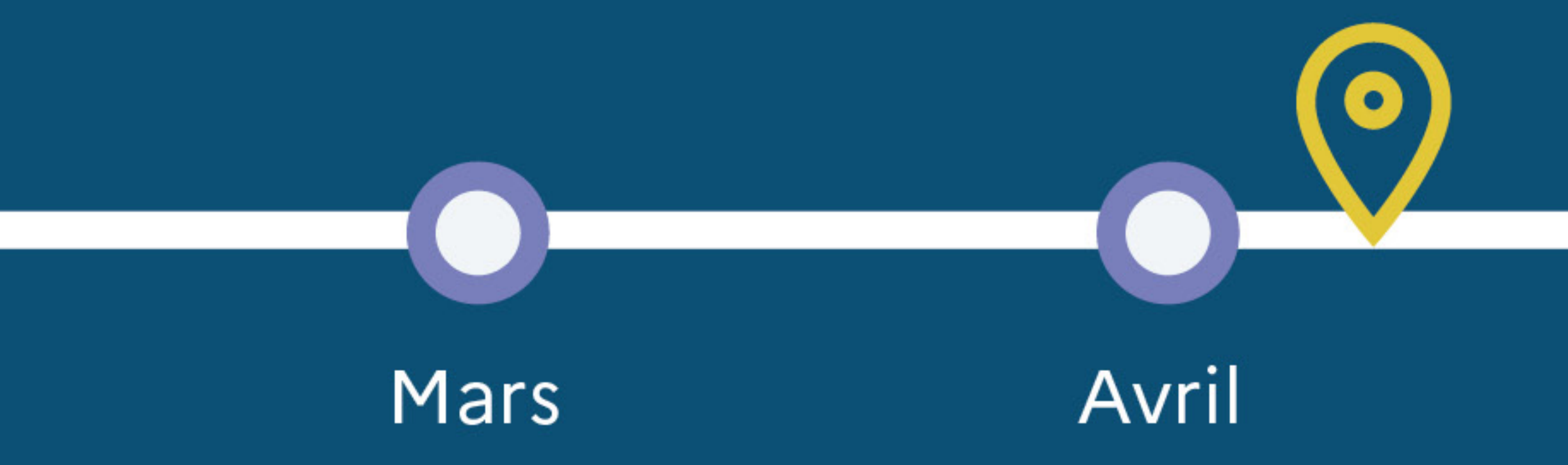

Date limite pour compléter votre dossier et confirmer vos vœux > Jeudi 7 avril 2022 (23h59 heure de Paris)

Mai

Juin

#### **ÉCOLE ALSACIENNE**

### LE CALENDRIER DE **VAN** IT IIN D'AININEE

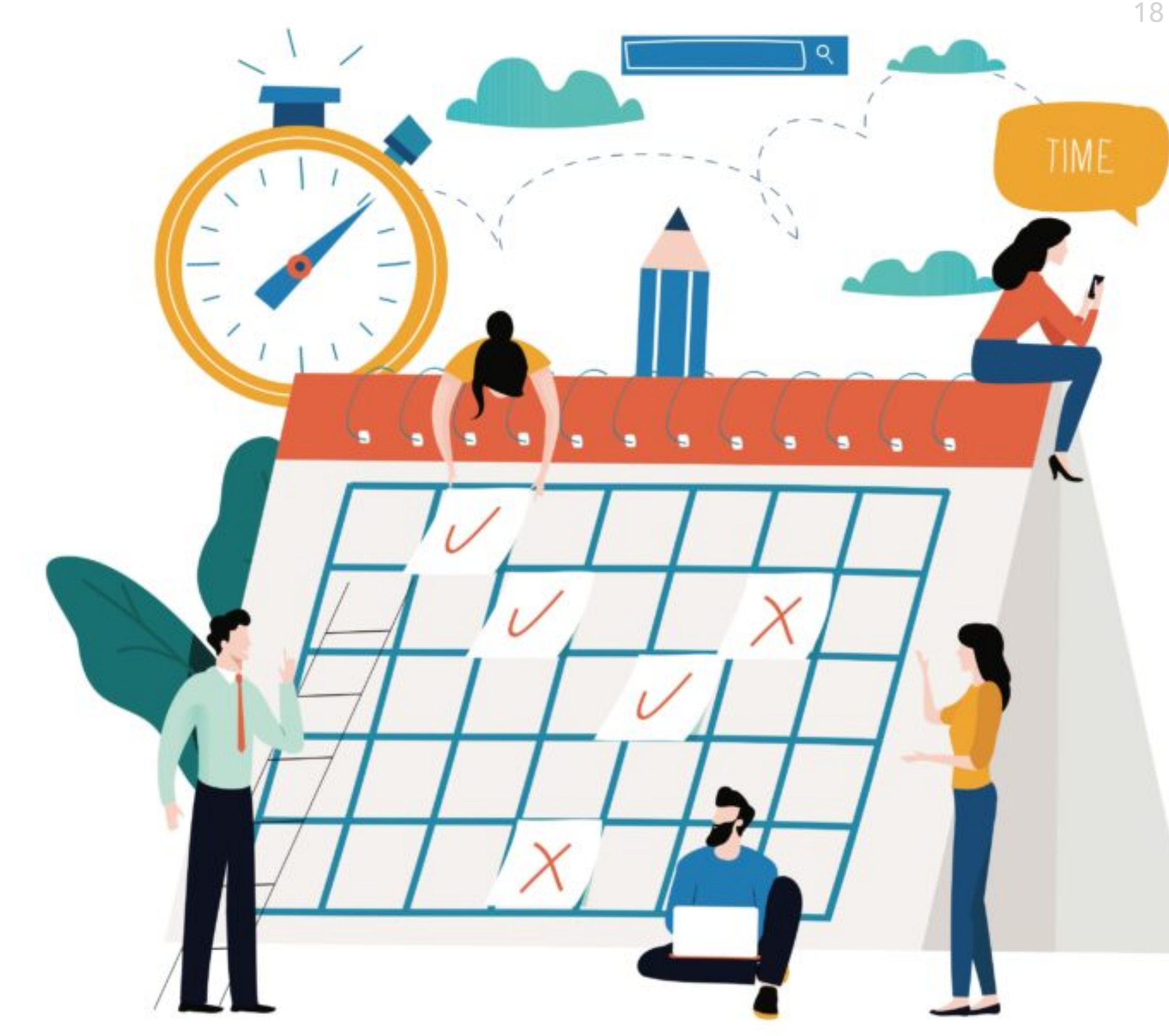

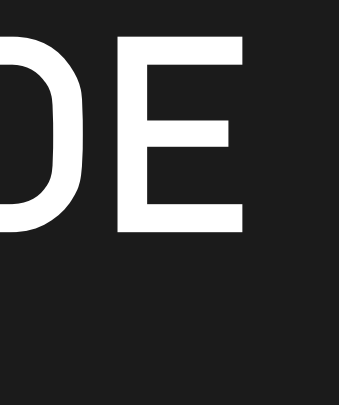

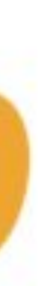

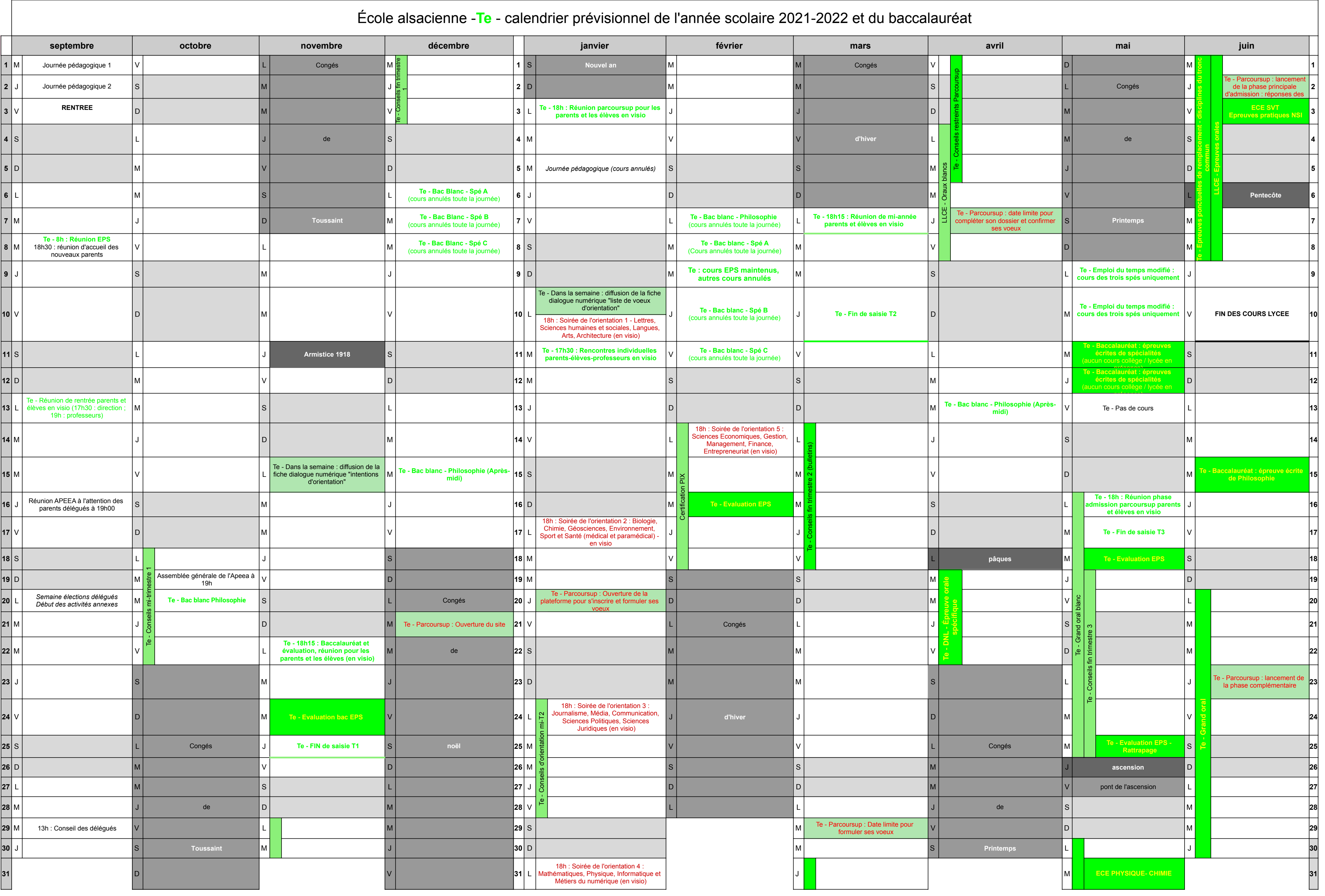

 $-$ 

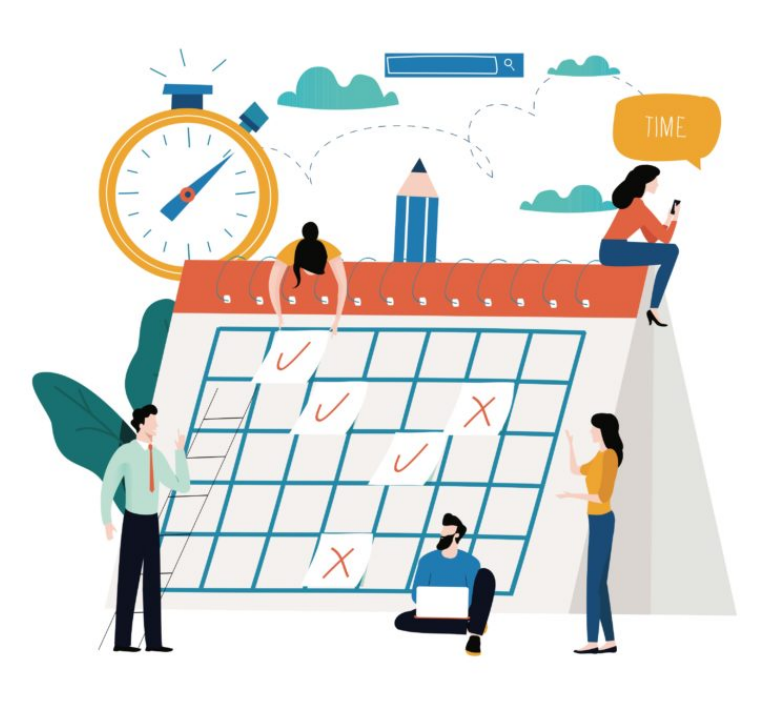

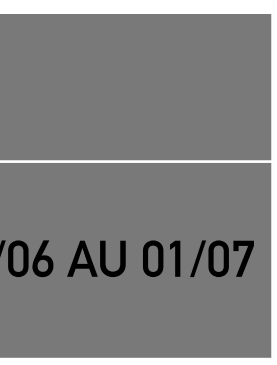

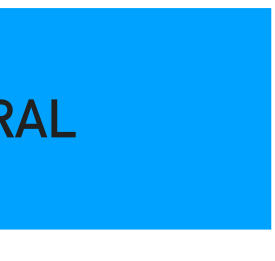

### **Calendrier de fin d'année de Terminale**

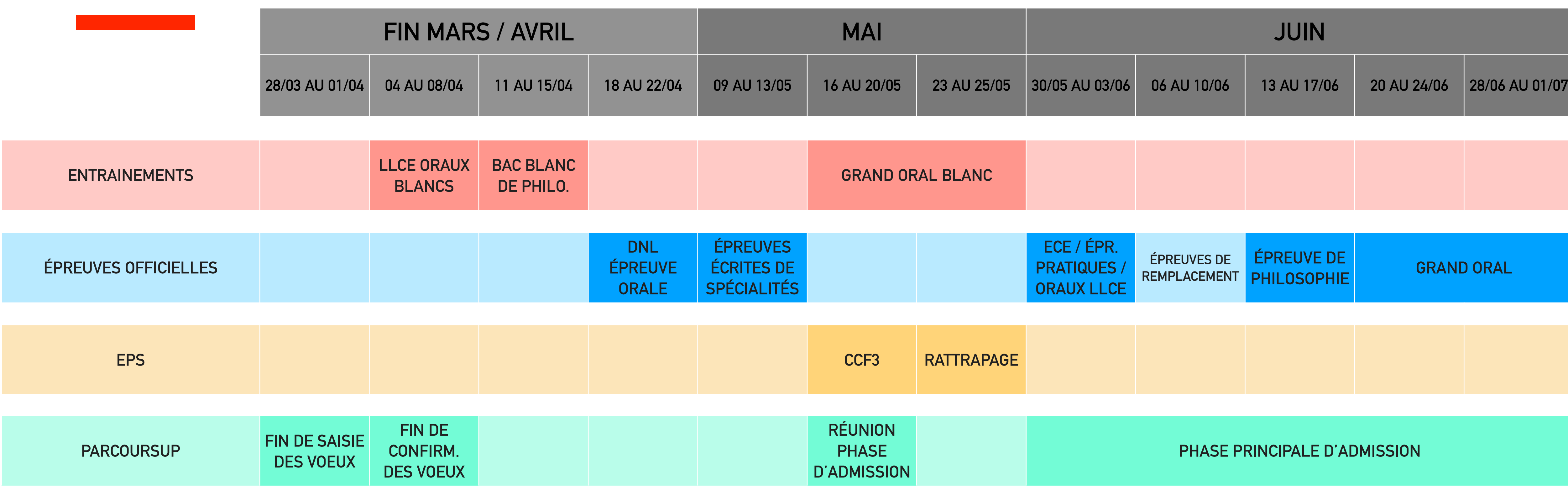

## L'ÉPREUVE ORALE TERMINALE DITE « GRAND ORAL »

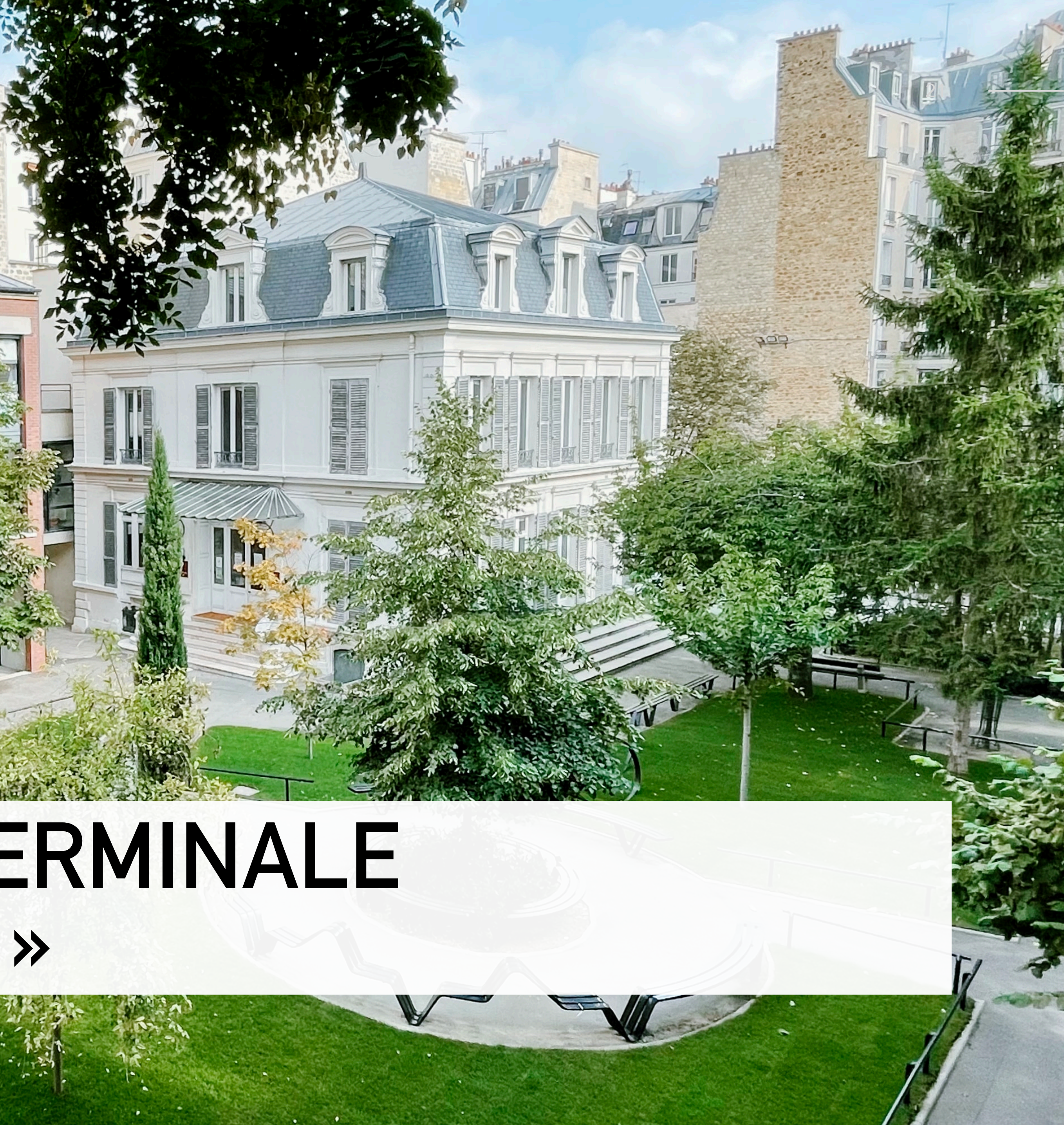

## **Épreuve du grand oral : définition et objectifs**

■ Elle lui permet aussi de mettre les savoirs qu'il a acquis, particulièrement dans ses enseignements de spécialité, au service d'une **argumentation**, et de montrer **comment ces savoirs ont nourri son projet de poursuite d'études,** 

- Entre le lundi 20 et le mardi 28 juin 2022
- Épreuve individuelle.
- Préparation : 20 minutes. Durée : 20 minutes.
- L'épreuve permet au candidat de montrer **sa capacité à prendre la parole en public de façon claire et convaincante**.
- **voire son projet professionnel.**

## **Épreuve du grand oral : phase préparatoire**

- spécialité.
- Le jury choisit **une des deux questions.**
- Le candidat dispose de 20 minutes de préparation. Il peut réaliser un support qui sera remis au jury.

■ Le candidat présente au jury **deux questions**, qui doivent obligatoirement porter sur les deux enseignements de

## **Épreuve du grand oral : déroulement**

#### ■ **Premier temps : présentation de la question (5 minutes)**

- Le candidat explique pourquoi il a choisi de préparer cette question, puis il la développe et y répond.
- Exposé debout, avec les éventuelles notes prises par le candidat pendant la phase de préparation.
- Le jury évalue les capacités argumentatives et les qualités oratoires du candidat.

- Le jury interroge le candidat pour l'amener à préciser et à approfondir sa pensée.
- Il peut interroger le candidat sur toute partie du programme du cycle terminal de ses enseignements de spécialité et évaluer ainsi la solidité des connaissances et les capacités argumentatives du candidat.

#### ■ **Deuxième temps : échange avec le candidat (10 minutes)**

## **Épreuve du grand oral : déroulement**

#### ■ **Troisième temps : échange sur le projet d'orientation du candidat (5 minutes)**

- Le candidat explique en quoi la question traitée éclaire son projet de poursuite d'études, voire son projet professionnel.
- baccalauréat.
- intellectuelle et de son aptitude à exprimer ses motivations.

■ Il expose les différentes étapes de la maturation de son projet et la manière dont il souhaite le mener après le

■ Le jury mesure la capacité du candidat à conduire et exprimer une réflexion personnelle témoignant de sa curiosité

## **Épreuve du grand oral : composition du jury**

- Deux professeurs de disciplines différentes
	- l'un représente l'un des deux enseignements de spécialité du candidat ;
	- documentaliste.
- Les examinateurs ne peuvent être les enseignants de l'élève.

■ l'autre représente l'autre enseignement de spécialité ou l'un des enseignements communs, ou est professeur-

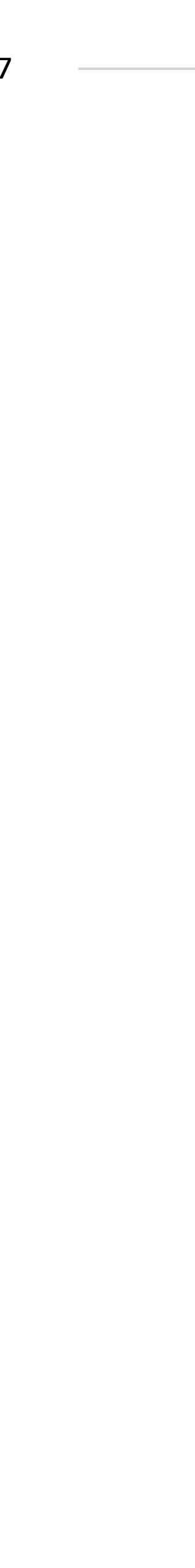

## **Épreuve du grand oral : les « questions »**

- Définies par les élèves.
- Adossées à tout ou partie du programme du cycle terminal.
- 
- L'élève doit pouvoir exposer :
	-
	- les enjeux que cette question revêt à ses yeux : en quoi la question fait sens pour lui.
- mobilisation de savoirs et savoir-faire acquis tout au long de la scolarité.

■ Singulières et personnelles, pour favoriser l'engagement du candidat et le rendre plus convaincant lors de sa présentation.

■ les enjeux intellectuels généraux de la question, qui font qu'elle mérite qu'on l'approfondisse et qu'on la problématise

■ Simples questions de cours à réciter non adaptées. Questions riches qui nécessitent des recherches personnelles et la

#### **Plusieurs possibilités**:

- traiter un exemple non étudié en cours,
- faire le lien avec une question d'actualité,
- opter pour la transversalité avec un autre enseignement de spécialité…

*En quoi Elon Musk est-il le symbole de la nouvelle conquête spatiale ?* Cf. le thème : « De nouveaux espaces de conquête. »

*La Californie est-elle un modèle de transition énergétique ?* Cf. le thème : « L'environnement, entre exploitation et protection » et le thème de SES : « Quelle action publique pour l'environnement ? »

#### **Exemples de questions (HGGSP) Formuler une question**

*Comment Primo Levi rend-il compte de la violence concentrationnaire dans « Si c'est un homme ? »* Cf. le thème 3 d'HGGSP « Histoire et mémoires » et le thème d'HLP : « L'humanité en question / Histoire et violence ».

*L'omniprésence du thème de la guerre et de la paix dans l'œuvre de Picasso.* Cf. Le thème d'HGGSP « Faire la paix, faire la guerre » et le questionnement d'Arts plastiques « L'artiste et la société »

- Un choix : les spécialités **HGGSP et SES**, un souhait : une **CPGE ECS**. *plusieurs pistes : le thème sur la démocratie, celui de la puissance ou de la connaissance* (comment a-t-elle impacté la recherche en économie, les débats entre économistes, la diffusion de leurs théories... ?).

-Un choix : les spécialités **HGGSP et HLP,** un souhait : des **études de droit**. *Une piste : le pouvoir des GAFAM*. (Les Etats peuvent-ils imposer aux géants du numérique des formes de contrôle de leurs contenus ? Est-ce souhaitable ?... ).

#### **Exemples de questions (HGGSP) Croiser questions, actualité**

-Un choix : spécialités **HGGSP et LLCE**, un souhait : des **études d'histoire de l'art** pour *Une piste : la question de la patrimonialisation* de ces vestiges, ou du *tourisme mémoriel*

.

-Un choix : spécialités **HGGSP et SES**, un souhait : un **BTS en alternance en cybersécurité ou en robotique industrielle**. *Une piste : une question portant sur le cyberespace*, par exemple « comment le cyberespace a-t-il bouleversé le monde informatique ?

## **Épreuve du grand oral : l'évaluation**

- solidité des connaissances du candidat
- capacité à argumenter et à relier les savoirs
- esprit critique
- précision de l'expression
- clarté du propos
- engagement dans la parole
- force de conviction

ÉCOLE ALSACIENNE

## DES QUESTIONS

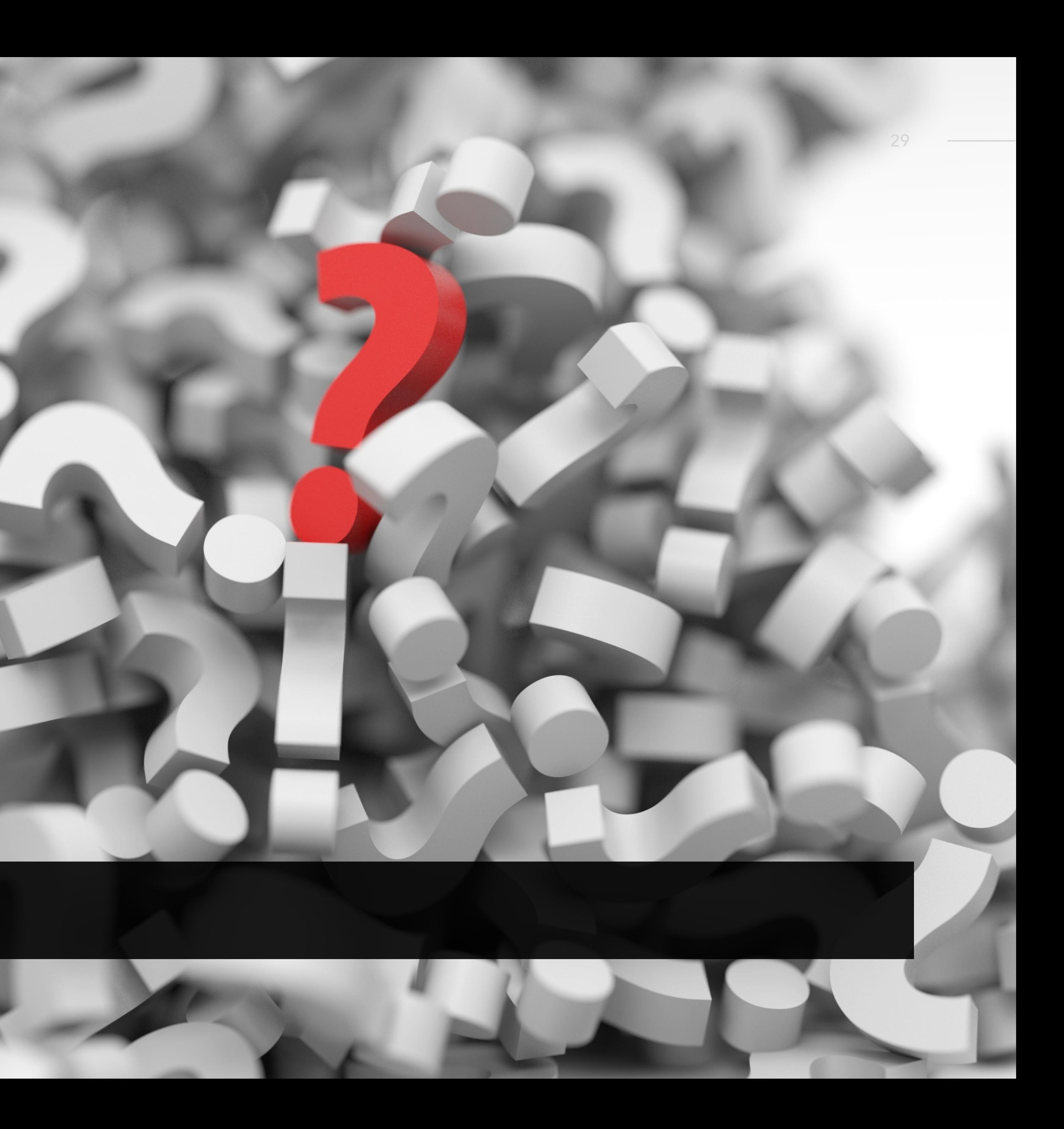

#### ÉCOLE ALSACIENNE 30

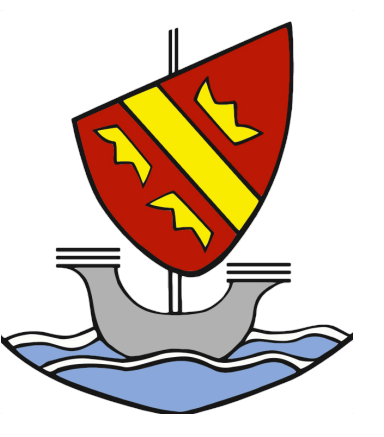

École alsacienne - 7 mars 2022